*Voice Service Migration Introduction, Timeline, FAQs*

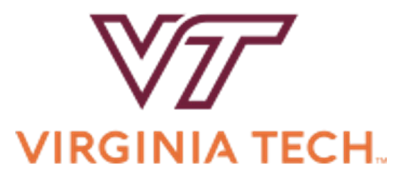

LUDWIG GANTNER NETWORK INFRASTRUCTURE & SERVICES DIVISION OF INFORMATION TECHNOLOGY

### **Agenda**

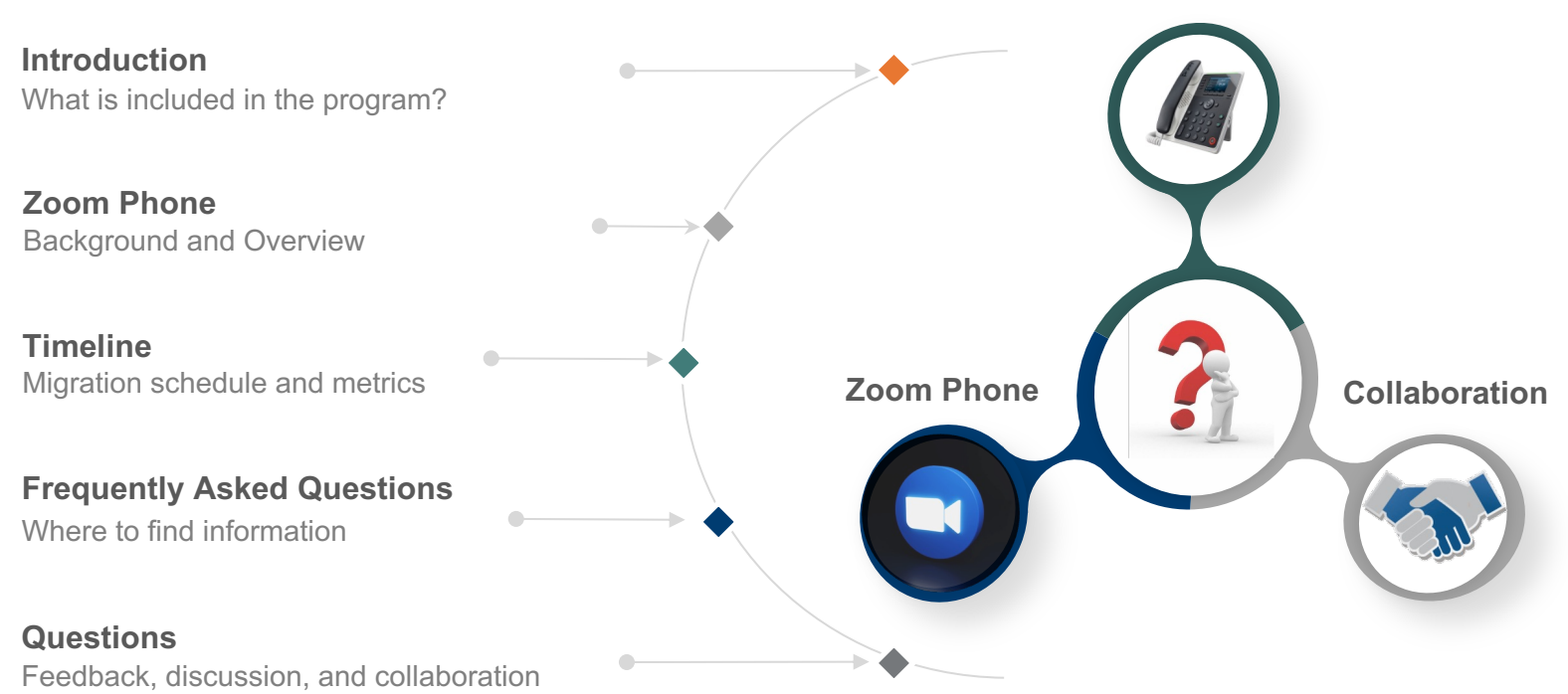

**Motivations & Benefits**

## <sup>I</sup>Introduction

### Voice Service Migration

The high-level program managing voice service projects during the migration.

### *Categories*

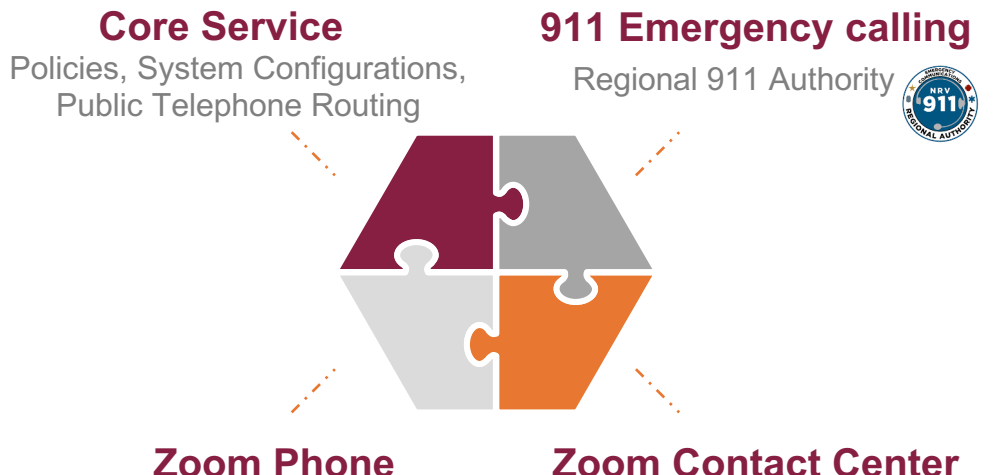

Site specific sub-projects

**Zoom Contact Center**

Site specific sub-projects

### Zoom Phone services per site

#### **User services**

Phone apps Desk phones

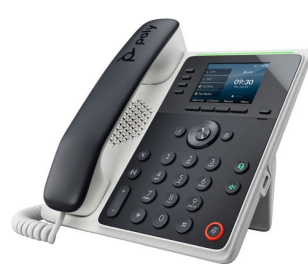

**Call Queues**

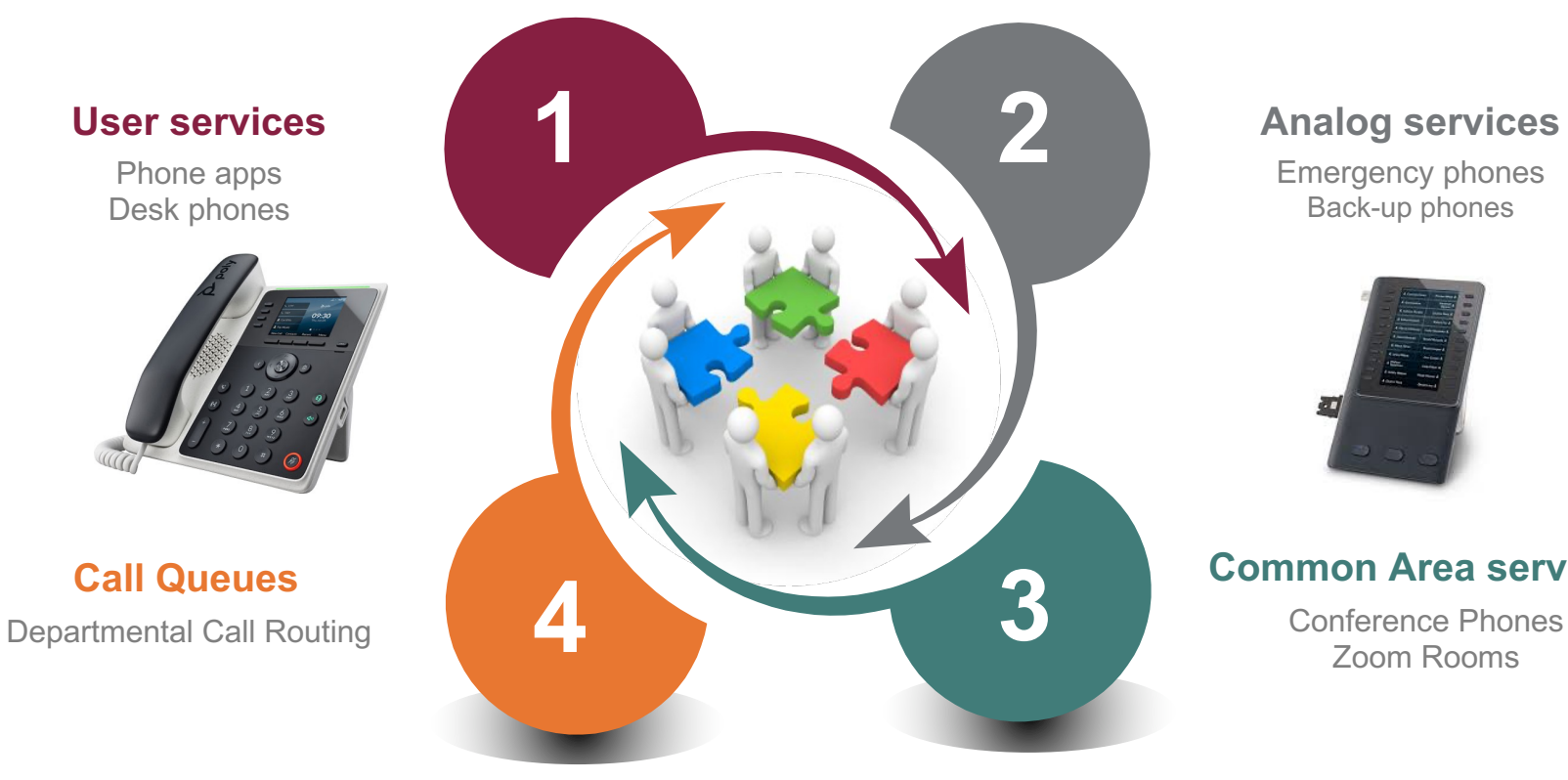

#### **Analog services**

Emergency phones Back-up phones

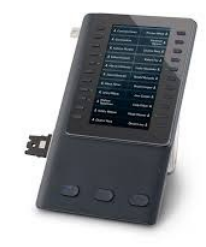

#### **Common Area services**

Zoom Rooms

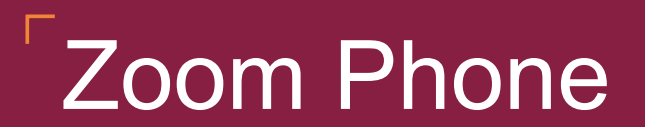

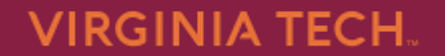

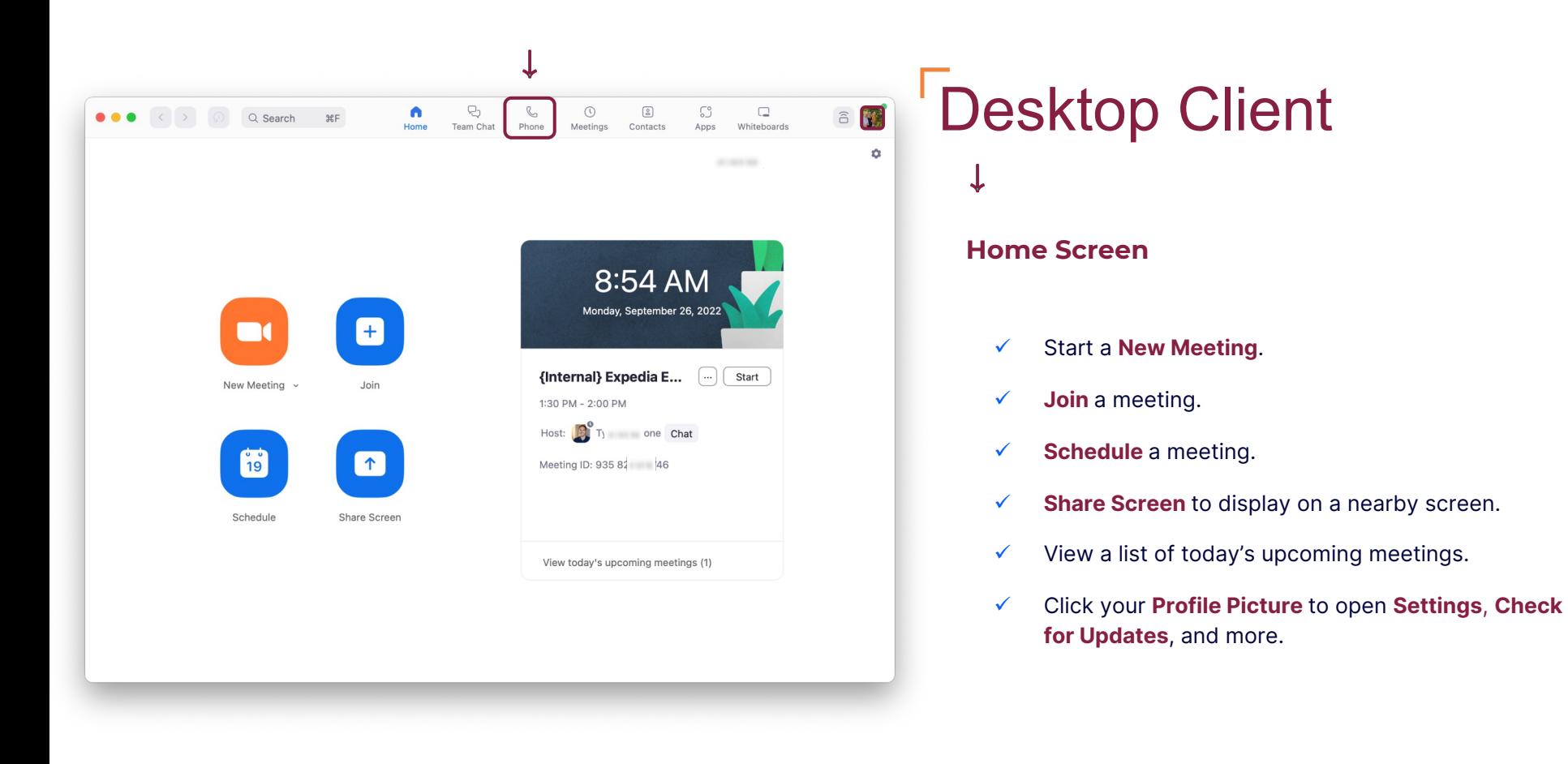

#### zoom

# Desktop Client

#### **Phone Tab:**

Under the History tab, see your call history over a certain period of time.

Hover over a call to bring up the **Phone** icon (call back) … to bring up additional settings.

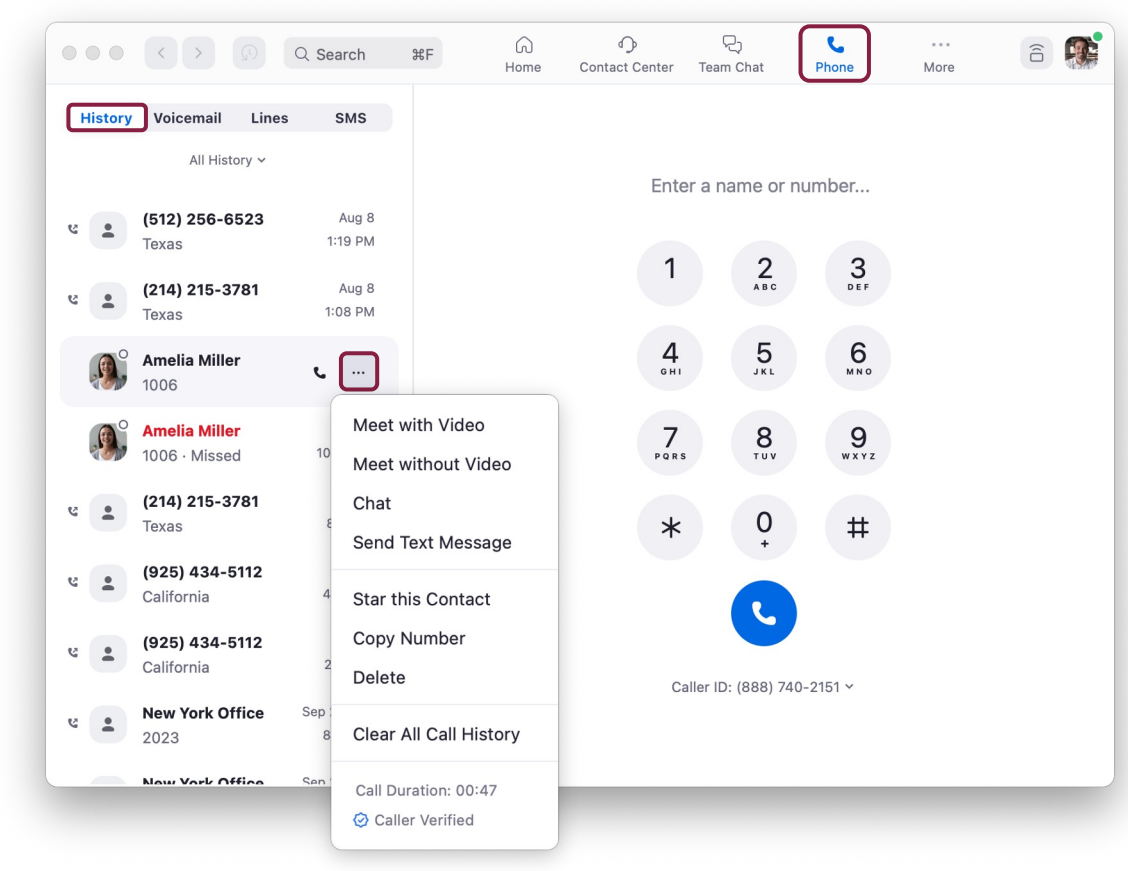

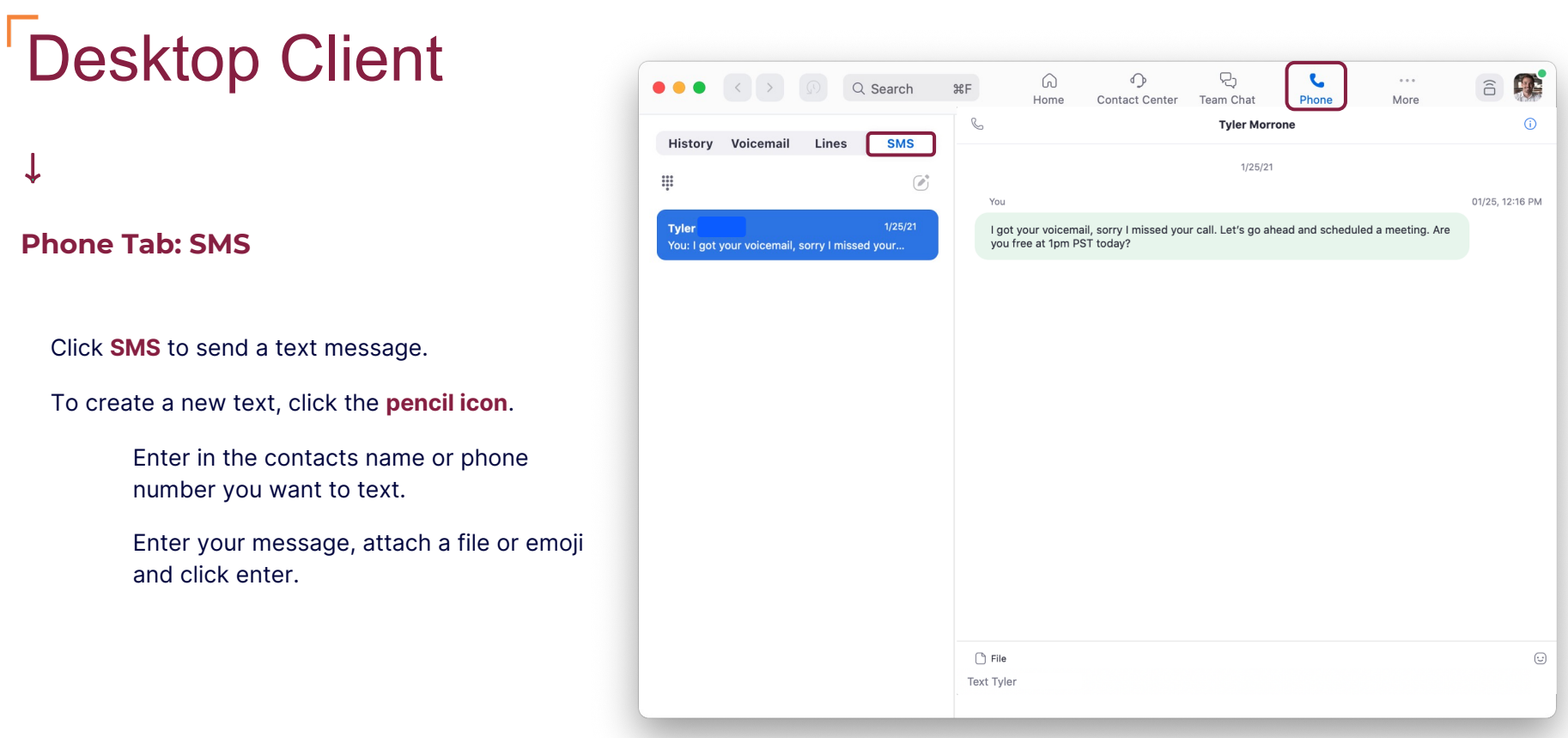

# Mobile Clients

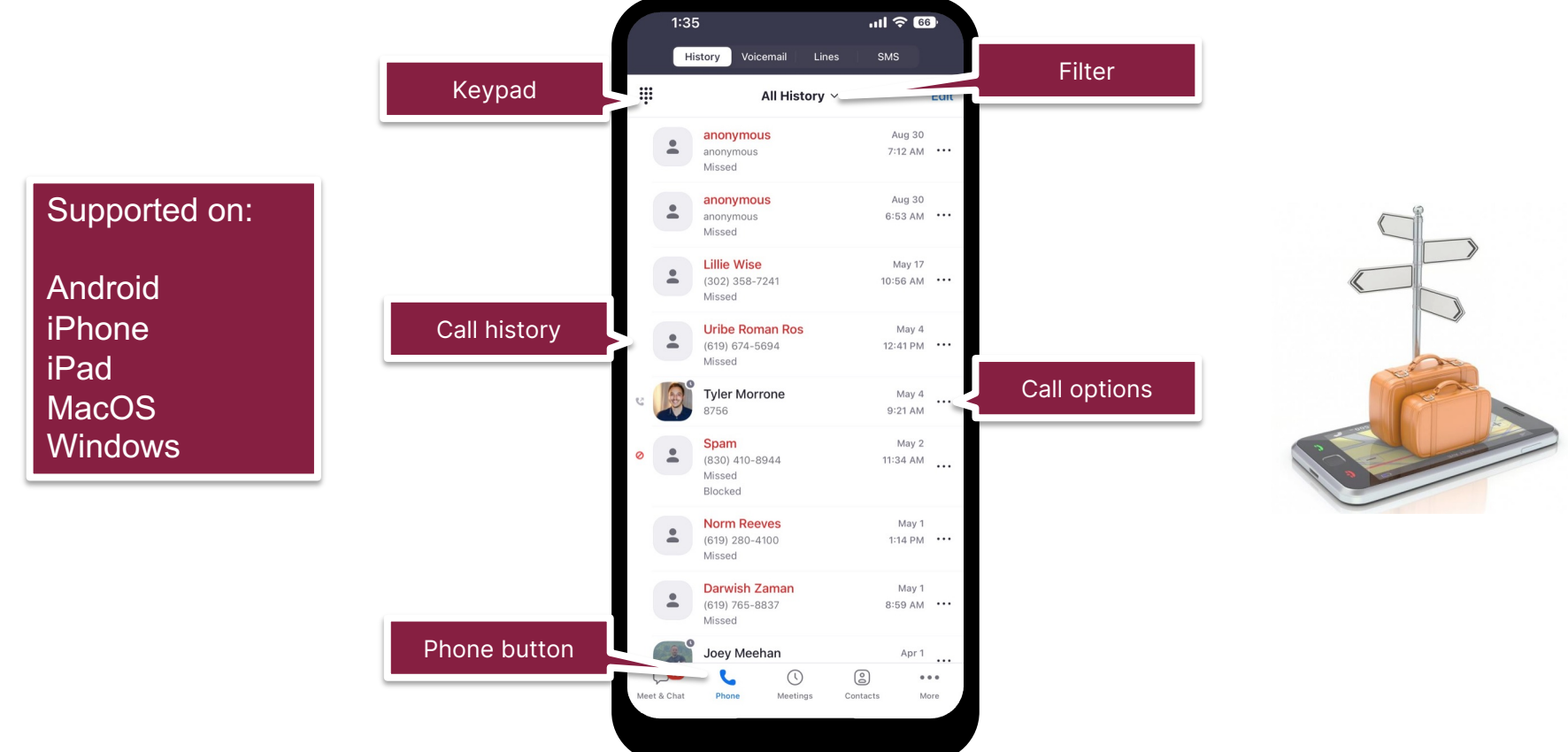

## Zoom Portal

**https://virginiatech.zoom.us**

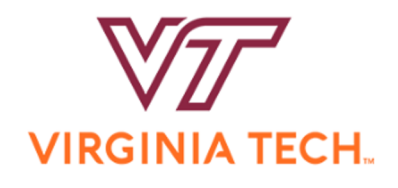

#### **Video Conferencing**

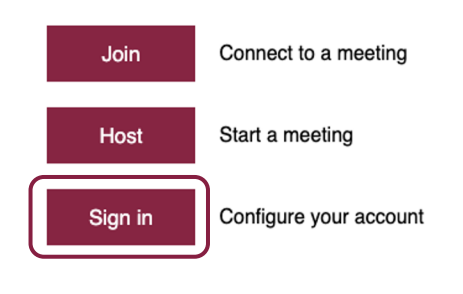

Powered by Zoom

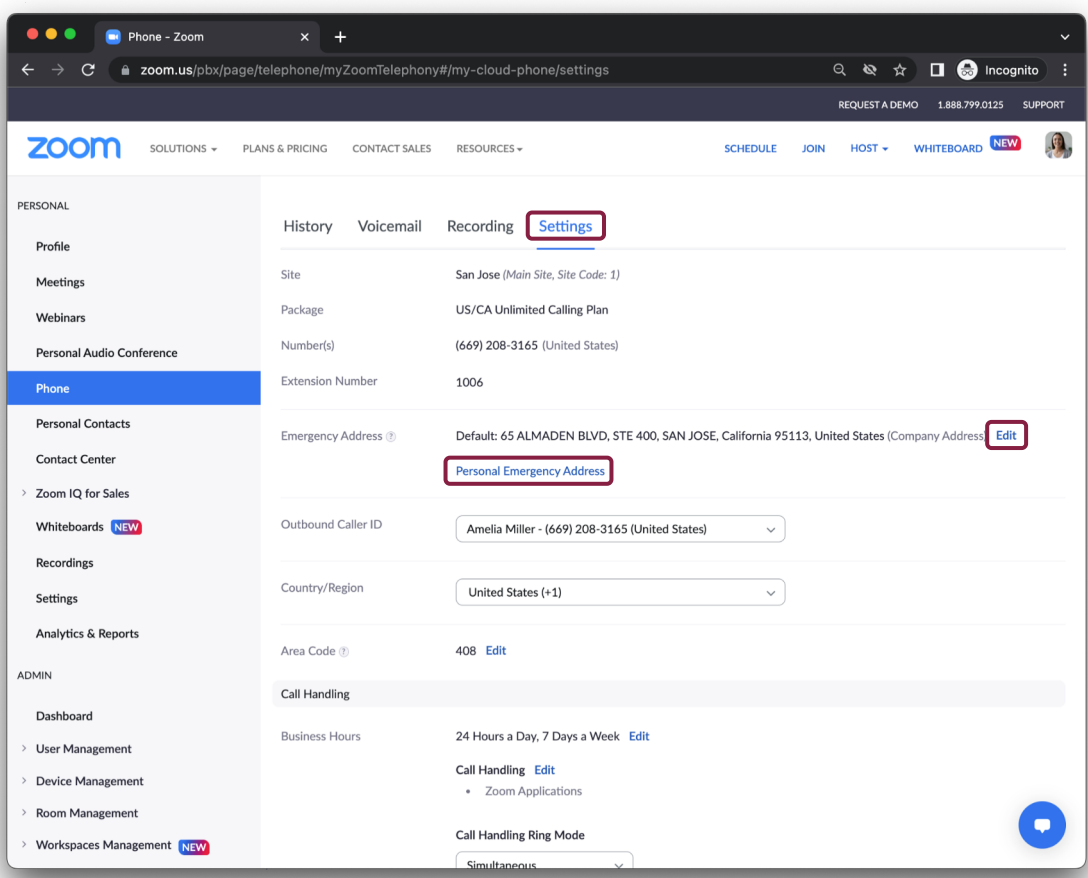

### Desk Phone Solutions

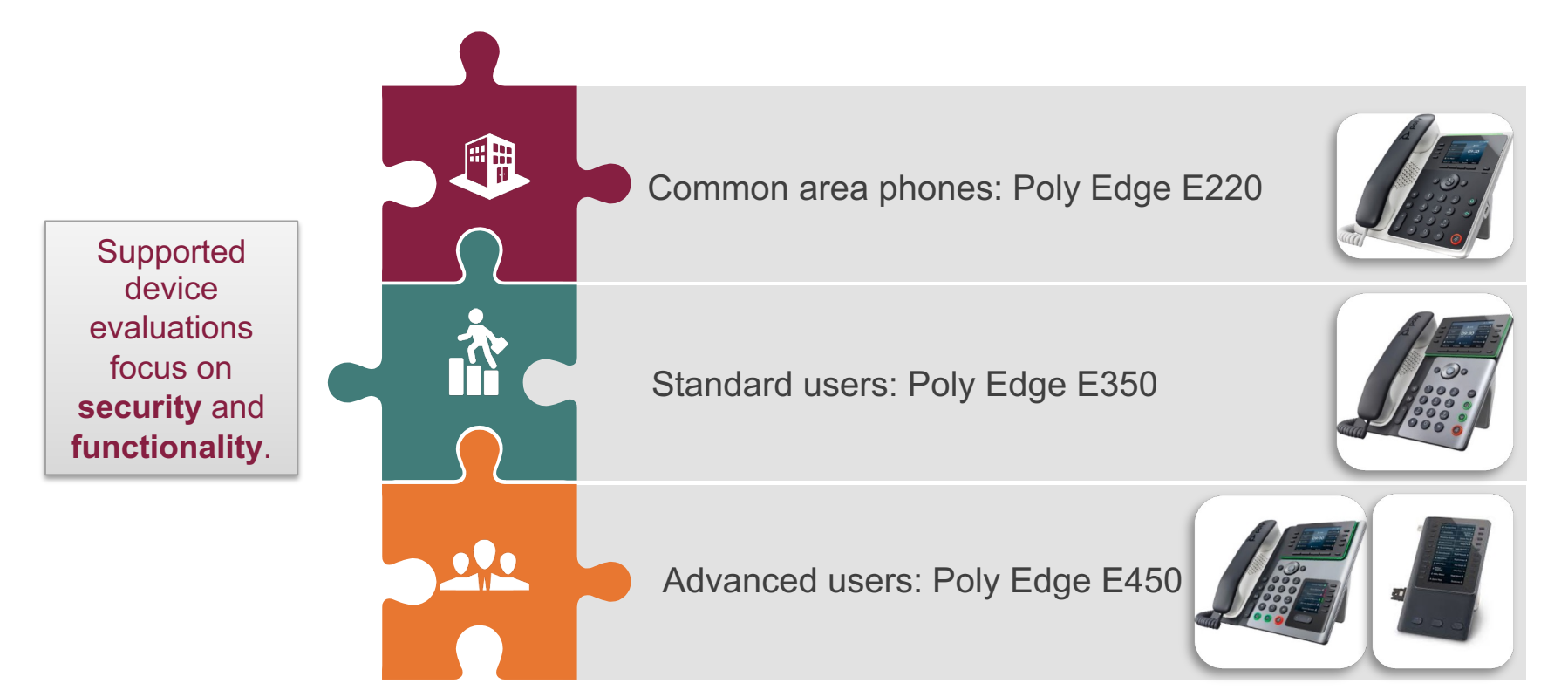

# **Timeline and Metrics**

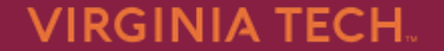

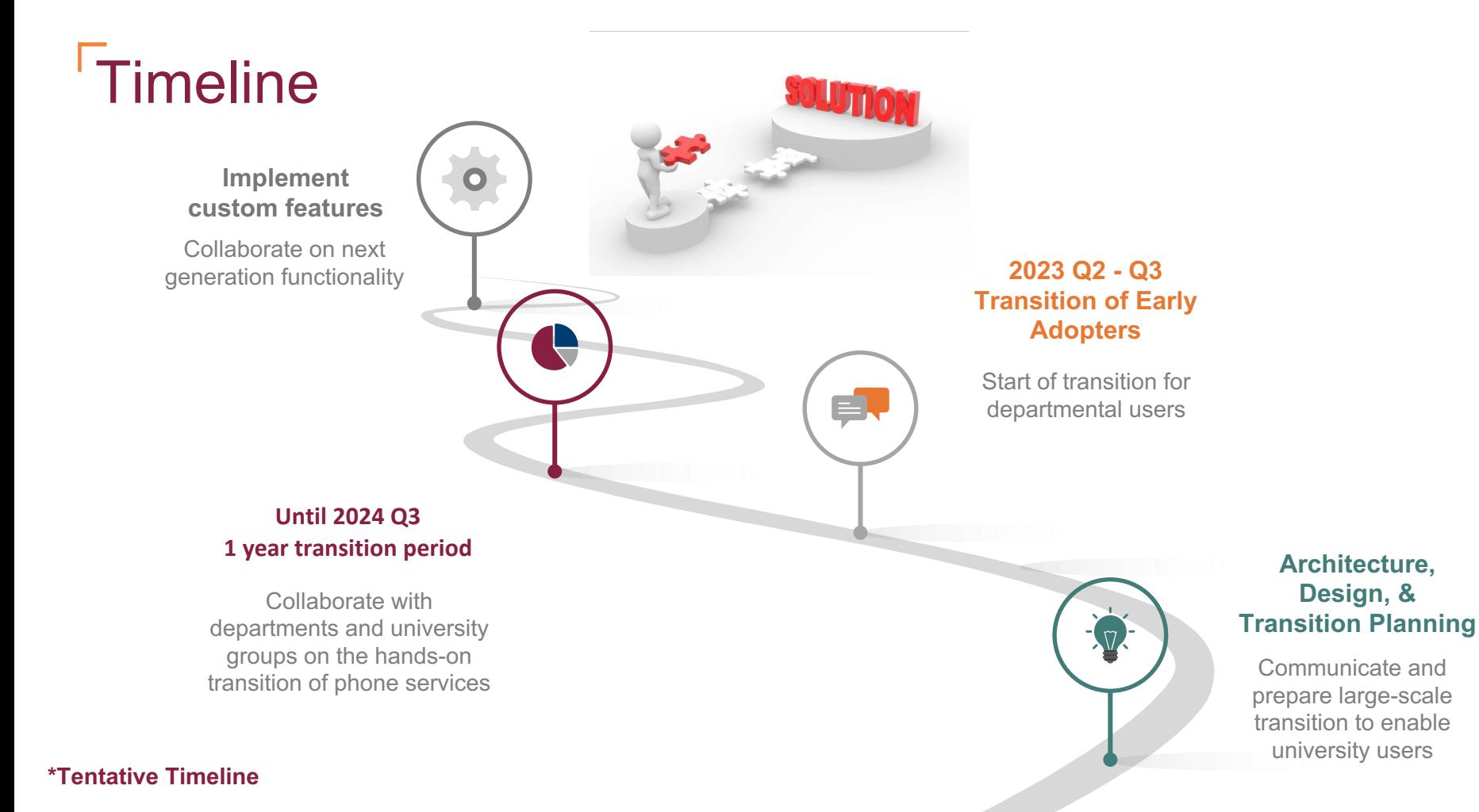

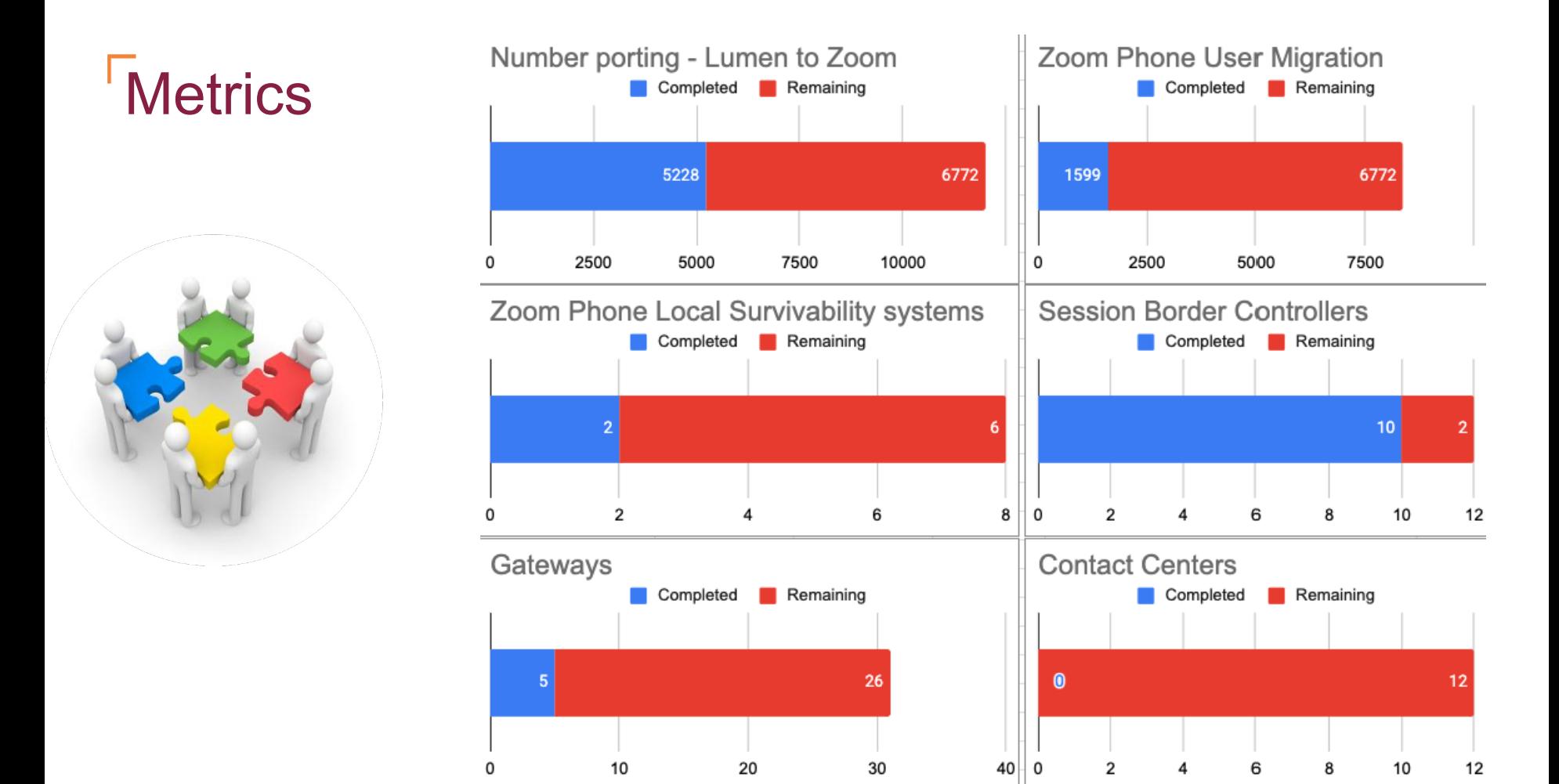

\*opt -in phases

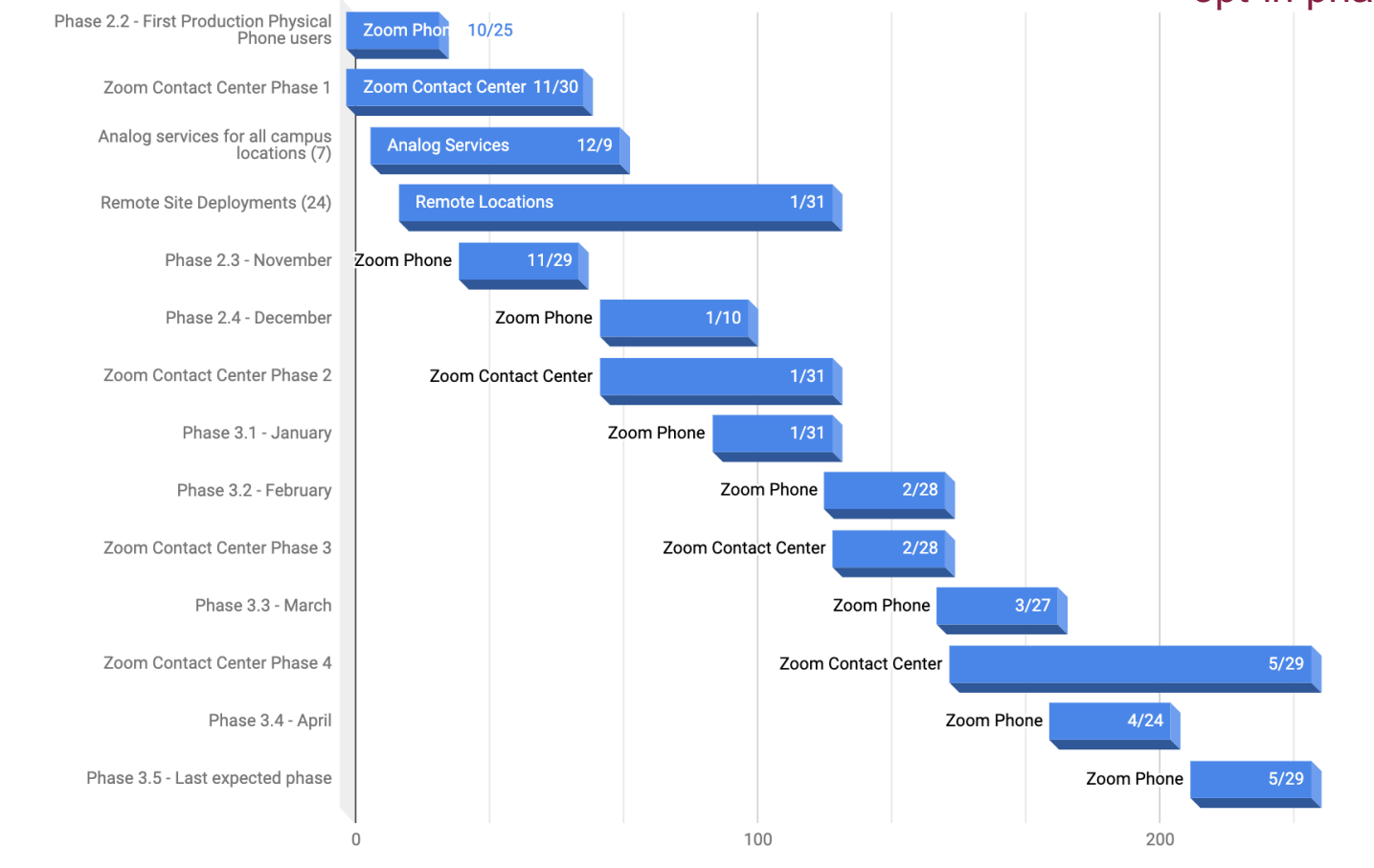

**Metrics** 

### **Migration** Phases

![](_page_15_Picture_1.jpeg)

![](_page_15_Picture_9.jpeg)

# Frequently Asked Questions

![](_page_16_Picture_1.jpeg)

### Where to find information?

![](_page_17_Figure_1.jpeg)

### Where to find information?

![](_page_18_Picture_58.jpeg)

![](_page_18_Picture_2.jpeg)

![](_page_18_Picture_3.jpeg)

**NI&S Website** Timeline, Orders, FAQs **ServiceNow KB** User Guides

**Zoom Phone Learning Center** Video Tutorials

### **Resources**

- **❖** Zoom Phone Learning Portal
- q https://support.zoom.us/hc/en-us/articles/360028936531-Getting-started-with-Zoom-Phone-users-
- $\triangleright$  Self-service guides and tutorials

#### ❖ NI&S Website

- □ https://www.nis.vt.edu/
- Ø Ordering information, FAQs, physical phone information

#### v 4Help Service Portal

- q https://4help.vt.edu/sp?id=kb\_article&sys\_id=fa365b971b61f51463110f66624bcb58
- $\triangleright$  Guides and information on how to use Zoom Phone
- **<sup>❖</sup>** Service Manager guide
- https://www.nis.vt.edu/ServicePortfolio/Voice/voice-service-migration-procedures.html
- $\triangleright$  Details on scheduling departmental users to be migrated
- **<sup>❖</sup>** University Announcements
- https://news.vt.edu/notices/2023/02/it-nis-zoom-phones.html
- $\triangleright$  Video presentation showing the new applications and options
- $\div$  End-user notifications

![](_page_20_Picture_0.jpeg)

More information:

*https://news.vt.edu/notices/2023/10/it-move-to-zoom-phone.html*

![](_page_20_Picture_3.jpeg)